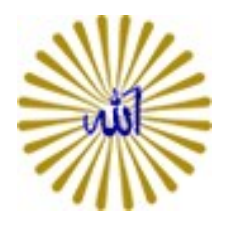

آئيننامه استفاده از سرويس پستالكترونيك

ويژه دانشجويان تحصيلات تكميلي پيام نور

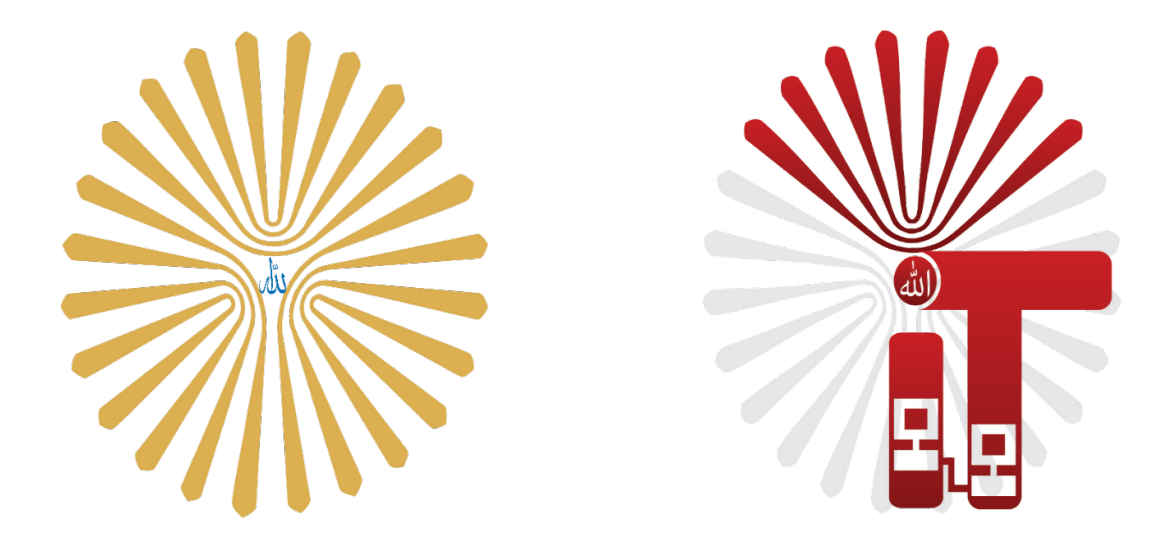

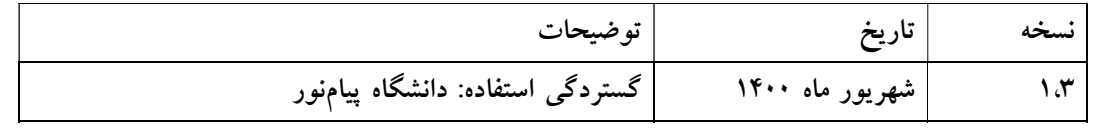

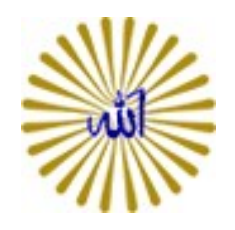

## -١ مقدمه آييننامه:

آييننامه حاضر، شامل قوانين، نكات و مواردي است كه به منظور استفاده صحيح از امكانات پسـتالكترونيكـي، نحوه ارسال درخواست، شرايط استفاده، قوانين و موارد امنيتي دانشگاه پيامنور تهيه شده است.

اين آييننامه در طول زمان و بر اساس مقررات و ضوابط دانشگاه بهروز و ويرايش خواهد شد.

## -2 حق استفاده:

-2-1 سرويسها و خدمات ارائه شده در رابطه با پستالكترونيكي دانشگاه، جهـت اسـتفاده كليـه دانشـجويان محترم تحصيلات تكميلي تحت دامنه ir.ac.pnu.student امكانپذير ميباشد.

-٣ نحوه ارسال درخواست ايجاد نام كاربري پستالكترونيكي: -3-1 جهت درخواسـت صدور پسـت الكترونيكي، لازم است، دانشجويان محترم مشخصات زيـر را تكميـل نموده و با پست الكترونيكي شخصي به آدرس زير ارسال نمايند: registration@student.pnu.ac.ir پس از ارسال درخواست در صورت صحيح بودن تمامي اطلاعات، طي ٧2 سـاعت كـاري اطلاعـات پسـت الكترونيكي دانشجويي براي همان پست الكترونيك شخصي ارسال خواهد شد. مشخصات مورد نياز: نام و نام خانوادگي (فارسي) نام و نام خانوادگي (لاتين) شماره دانشجويي كدملي شماره تلفن همراه مقطع تحصيلي پست الكترونيكي پيشنهادي براي صدور

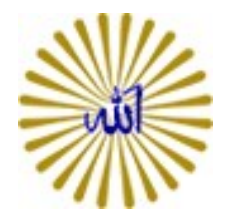

## -٤ قوانين و شرايط استفاده:

- -4-1 حجم فضاي اختصاص داده شده به هر كاربر مطابق بند زير ميباشد:
	- دانشجويان مقطع دكترا: 3٠٠ مگابايت
	- دانشجويان مقطع كارشناسي ارشد: 2٠٠ مگابايت
	- -4-2 حداكثر تعداد ايميل ارسالي مجاز در هر روز 20 ايميل ميباشد.
- -4-3 حجم فايلهاي ضميمه ارسالي در هر ايميل حداكثر MB 1٠ و حجم فايلهاي ضميمه دريافتي MB ۱۰ می باشد.
- -4-4 در صورت پرشدن فضاي اختصاص داده شده به كاربر، امكان ارسال و دريافت ايميل متوقـف خواهـد شد. در اين صورت لازم اسـت، كـاربران محتـرم، ايميـلهـاي اضـافي خـود را از (Inbox، Spam، Trash (پاك نمايند.

توضيحات: پس از ورود به پستالكترونيكي، امكان مشاهده ميزان فضاي استفاده شده وجود دارد.

- -4-5 كليه نامههاي موجود در spam و trash) سطل زباله) بر اساس سياست ايميـل بـه صـورت خودكـار حذف ميگردد. بنابراين لازم است، كاربران محترم از نگهداري نامههاي مهـم خـود در ايـن پوشـههـا خودداري نمايند.
- -4-6 در صورت فراموشي رمز عبور پستالكترونيكي، كاربران ميتوانند، درخواست بازيابي رمز عبـور خـود را از مشابه ثبت نام اوليه به پست الكترونيكي واحد پشتيباني ارسال نمايند.
- -4-٧ امكان تغيير رمز عبور توسط هر كاربر (مطابق با راهنماي كاربري پستالكترونيكي موجـود در پورتـال دانشگاه http://pnu.ac.ir، (بخش خدمات و سـامانههـاي الكترونيـك، سـامانه پسـت الكترونيـك) وجود دارد. لازم به ذكر است هر دانشجو بايد رمز عبور خود را پس از اولين ورود تغيير دهد.
- -4-8 در صورت عدم استفاده از پست الكترونيكـي پـس از گذشـت 6 مـاه، نـام كـاربري مربوطـه غيرفعـال خواهد شد و دانشگاه هيچگونه مسئوليتي در برابـر اطلاعـات و نامـههـاي الكترونيكـي موجـود در آن نخواهد داشت.

.4-8-1بديهي است، كاربر ميبايسـت جهـت اسـتفاده ازپسـتالكترونيكـي، مجـددا درخواسـت صدور نامكاربري خود را ارسال نمايد.

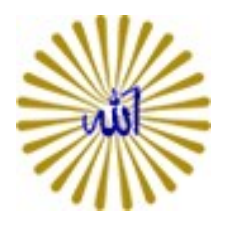

-4-9 مدت زمان فعال بودن و ارائه خدمات پستالكترونيكي براي دانشجويان تحصيلات تكميلـي تـا 6 مـاه زمان فارغ التحصيلي ايشان ميباشد.

-4-1٠ به هر كاربر، فقط يك نامكاربري اختصاص داده خواهد شد.

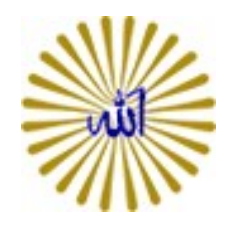

## -5 موارد امنيتي:

- -5-1 كاربران ميبايست قبل از استفاده از پستالكترونيكي، راهنماي كاربري پستالكترونيكي را مطالعـه نمايند. ( امكان مشاهده فايل راهنمـا در پورتـال دانشـگاه بـه آدرس http://pnu.ac.ir (بخـش خدمات و سامانههاي الكترونيك، سامانه پست الكترونيك)
- -5-2 هر كاربر مسئول نگهداري از شناسه كاربري و رمز عبور خود ميباشـد و در برابـر كليـه اطلاعـات ارسالي مسئول است و نميبايست شناسه كاربري خود را در اختيار فرد ديگر قرار دهد.
	- -5-3 كاربران ميبايست از نامههاي مهم و اطلاعات ضروري خود پشتيبان تهيه نمايند.
- -5-4 كاربران ميبايست از نرمافزار ضد ويروس مناسب بـر روي كامپيوترهـاي خـود اسـتفاده نمـوده و مرتب آن را بهروز نمايند.
- -5-5 كاربران لازم است، از بازنمودن نامـه و فايـلهـاي پيوسـت ناشـناس خـودداري نمـوده و قبـل از بازنمودن فايلهاي پيوست، آن را ويروسيابي نمايند.
- -5-6 بهتر است، به منظور ارسال پستالكترونيكي محرمانه و حساس، از روشهـاي مطمـين رمزنگـاري استفاده شود.
- -5-٧ دانشگاه در مورد بازيابي هرگونه اطلاعات كه به علت بيتوجهي و يا كوتاهي كاربر از دسـترفتـه باشد، مسئوليتي ندارد.
- -5-8 پيشنهاد ميشود، كاربران محترم، رمز عبور خود را به صورت دورهاي تغيير دهنـد. رمـز عبـور مـي بايست شرايط ذيل را داشته باشد:
	- حداقل 6 كاراكتر باشد.
	- از تركيب حروف كوچك و بزرگ باشد.
	- از كاراكتر هاي خاص استفاده گردد. (همانند #\$@?)
		- از اعداد استفاده گردد.
		- در تركيب آن از نام كاربري ايميل استفاده نگردد.

-6 موارد سوءاستفاده و بازرسي:

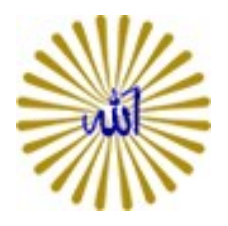

- -6-1 سوء استفاده از آدرس پستالكترونيكي ممنوع است و در صورت استفاده غيرمرتبط با امور جـاري دانشگاه مانند:
	- ارسال نامهها، مطالب غير مجاز، تبليغاتي و آزار دهنده براي ديگران
		- ارسال هرزنامه و نامههاي گروهي (spam(
			- مبادرت به دستيابي غيرمجاز به اطلاعات
		- ارسال نامههاي الكترونيكي با شناسهي كاربري ديگران
- كــاربران مــي بايســت قــوانين مــرتبط بــا اســتفاده از ايــن خــدمت منــدرج در ســايت https://www.cyberpolice.ir را رعايت فرمايند

در صورت تخطي از قوانين، نامكاربري پستالكترونيكي به صورت موقت و يا دايمـي توسـط دفتـر آمـار و فنـاوري اطلاعات غيرفعال خواهد شد.

- -6-2 دانشگاه در موارد زير اجازه دستيابي به اطلاعات پست الكترونيك و بازرسي آن را بـدون موافقـت و اطلاع كاربر دارا ميباشد:
	- بر اساس قوانين حراستي، تاييد مقام مجاز دانشگاه و تخطي از قوانين مذكور
		- دستور مقام قضايي